<span id="page-0-0"></span>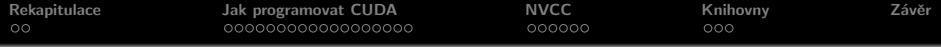

# CUDA nástroje a knihovny

Jiří Matela

podzim 2017

Jiří Matela CUDA nástroje a knihovny

← ロ ▶ → 伊

 $299$ 

≣

€

<span id="page-1-0"></span>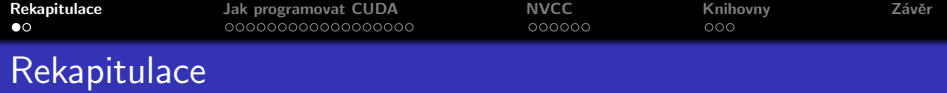

· Proč programovat GPU

メロメメ 御き メミメメ ミト

È

 $299$ 

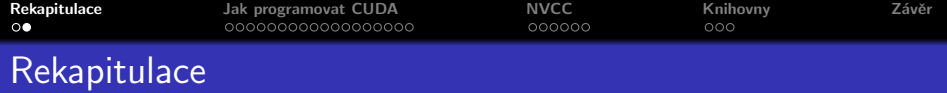

· Proč programovat GPU

メロメメ 御き メミメメ ミト

 $299$ 

È

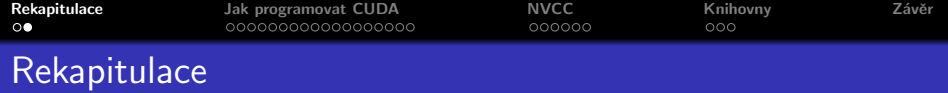

- · Proč programovat GPU
- GPU architektura (vs. CPU)

 $\iff \bullet \oplus \bullet$ 

∢ 重  $\sim$ € E

 $299$ 

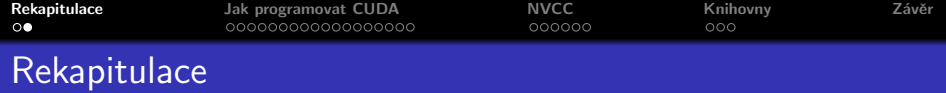

- **•** Proč programovat GPU
- GPU architektura (vs. CPU)
- CUDA (Compute Unified Device Architecture)

# Architektura CUDA

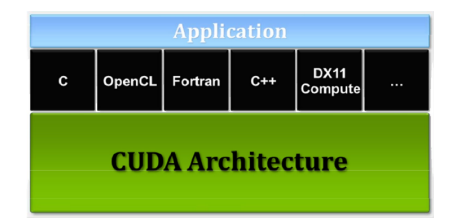

 $\leftarrow$  m  $\rightarrow$ → 伊 ▶  $\leftarrow$   $\equiv$  $\sim$ 3 로 重

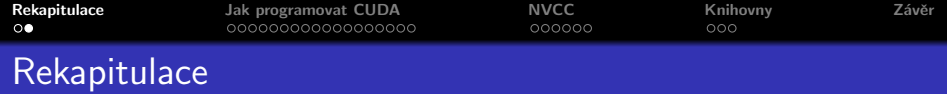

- **•** Proč programovat GPU
- GPU architektura (vs. CPU)
- CUDA (Compute Unified Device Architecture)

#### Hierarchie vláken

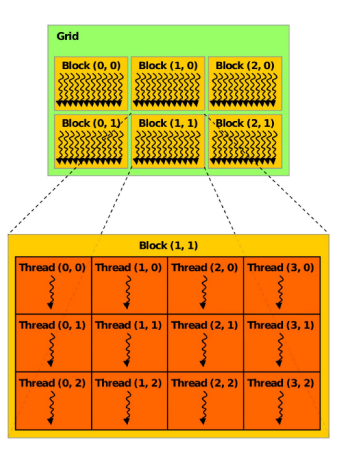

メロメ メ御 メメ きょ メモメ

重

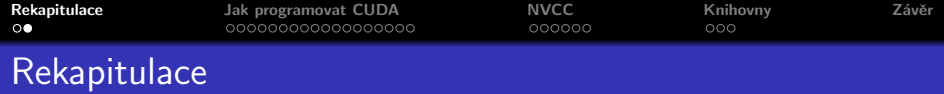

- **•** Proč programovat GPU
- GPU architektura (vs. CPU)
- CUDA (Compute Unified Device Architecture)

#### Hierarchie pamětí

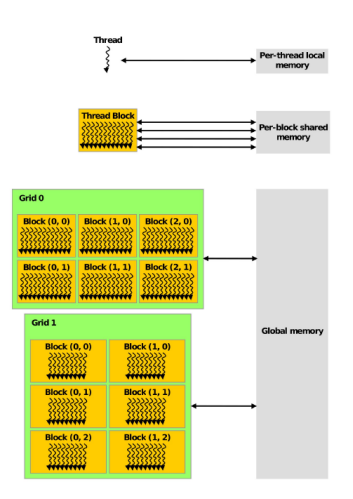

**K ロ ト K 倒 ト K 走 ト** 

∢ 重→

ă

<span id="page-7-0"></span>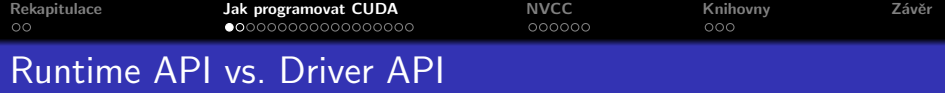

Vytvářet CUDA aplikace lze užitím buďto Runtime API nebo Driver API.

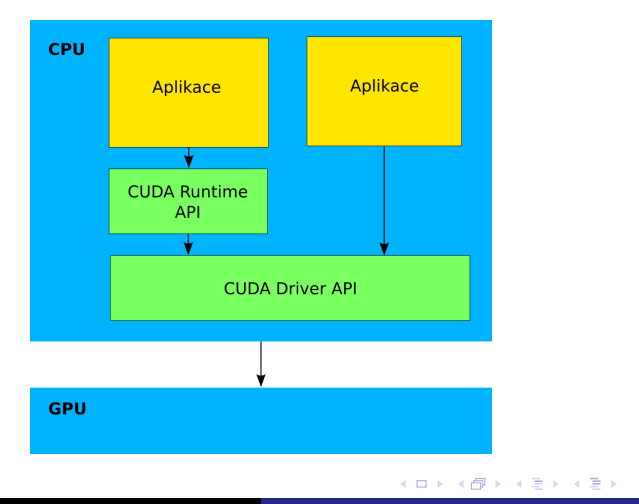

 $\equiv$ 

 $298$ 

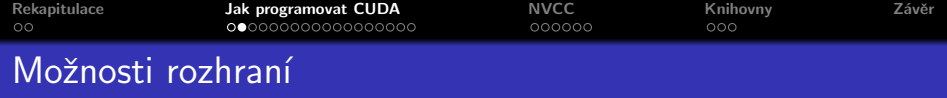

Rozhraní umožňují provádět na úrovni hostitelského systému (kód vykonávaný na CPU) následující operace

- Správa zařízení
- **e** Práce s kontextem
- Práce s kernely (moduly)
- Konfigurace výpočtu
- · Paměťové operace
- **e** Práce s texturami
- Spolupráce s OpenGL a Direct3D

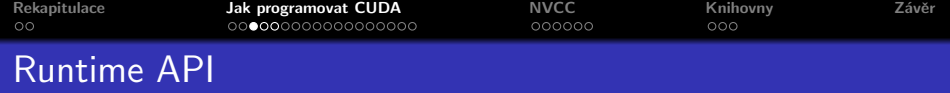

- Runtime API a C for CUDA množina rozšíření jazyka C
- Automatická inicializace, práce s kontextem a práce s kernely (moduly)
- Konfigurace výpočtu (volání kernelu) syntaktický konstrukt (rozšíření jazyka C)
- Kód používající rozšíření musí být přeložen nvcc kompilátorem
- Jinak lze hostitelský kód přeložit pomoci gcc

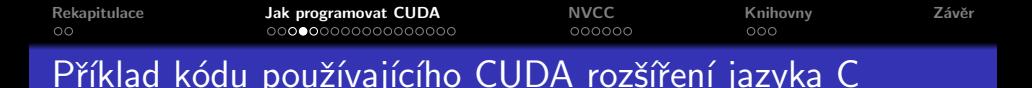

Konfigurace CUDA kernelu addvec()

```
int main () \{. . . . .
  addvec<<N/BLOCK, BLOCK>>(d_a, d_b, d_c);. . . . .
}
```
K ロ ⊁ K 倒 ≯ K ミ ⊁ K ミ ≯

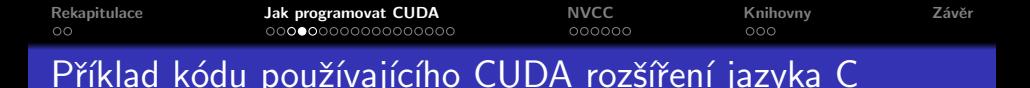

#### Konfigurace CUDA kernelu addvec()

```
int main () \{. . . . .
  addvec<<N/BLOCK, BLOCK>>(d_a, d_b, d_c);. . . . .
}
```
Pˇreklad:

\$ nvcc -I/usr/local/cuda/include -L/usr/local/cuda/lib \ -lcudart -o vecadd vecadd.cu

 $\leftarrow$   $\cap$   $\rightarrow$   $\leftarrow$   $\cap$   $\rightarrow$ 

メミメ メミメ

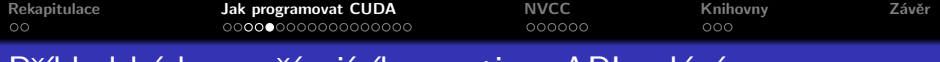

# <u>Příklad kódu používajícího runtime API volání</u>

#### Informace o kartě

```
int main() \{. . . . .
  cudaGetDeviceCount (& devCount);
  printf ("Available devices: %d\n", devCount);
  cudaGetDeviceProperties (devProp, 0);
  printf (" Device: %d\n", i);
  printf ("Name: %s\n", devProp->name);
    . . . . .
}
```
K ロ ⊁ K 倒 ≯ K ミ ⊁ K ミ ≯

つくい

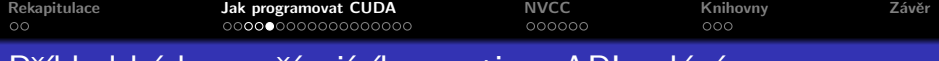

# <u>Příklad kódu používajícího runtime API volání</u>

#### Informace o kartě

```
int main () \{. . . . .
  cudaGetDeviceCount (& devCount);
  printf ("Available devices: %d\n", devCount);
  cudaGetDeviceProperties (devProp, 0);
  printf (" D evice : %d \n", i ) ;
  printf ("Name: %s\n", devProp->name);
     . . . . .
}
```
Pˇreklad:

\$ gcc -I/usr/local/cuda/include -L/usr/local/cuda/lib \  $-$ lcudart  $-x$  c  $-$ o info info.cu

メタメメ ミメメ ミメ

つくい

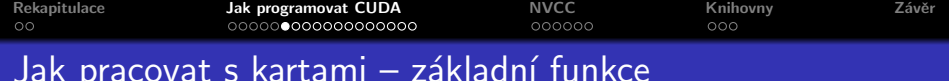

# Zakladní funkce pro výběr karty

- cudaGetDeviceCount(int  $*$ count) počet dostupných karet s compute capability  $> 1.0$ , pokud v systému není dostupná žádná karta, vrátí funkce hodnotu 1, protože systém podporuje emulační mód – compute capability bude Major: 9999 Minor: 9999
- **· cudaSetDevice**(int dev) musí být voláno před inicializací, v opačném případě vrací funkce chybové hlášeni cudaErrorSetOnActiveProcess
- **cudaGetDevice**(int  $*$ dev) právě používané zařízení

∽≏ດ

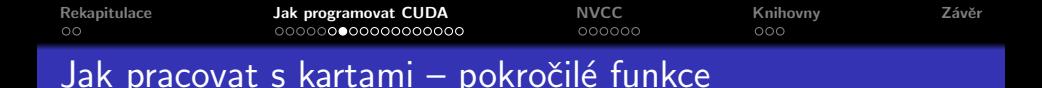

- $\bullet$  cudaGetDeviceProperties(struct cudaDeviceProp  $*_p$ ,  $int dev$ ) – ve struktuře cudaDeviceProp vrací informace o zařízení dev
- cudaChooseDevice(int \*dev, const struct cudaDeviceProp  $*_p$ ) – funkce vybere kartu na základě kriterií \*p
- **cudaSetValidDevices**(int  $*$ dev\_arr, int len) seznam karet, ze kterých může být vybíráno
- **· cudaSetDeviceFlags**(int flags) nastavuje jak bude CPU vlákno čekat na kartu (Spin, Yield, BlockingSync, Auto) nebo příznak umožňující mapovat paměť. Funkce musí být volána před inicializací

K ロ ▶ K 御 ▶ K 君 ▶ K 君 ▶

つくい

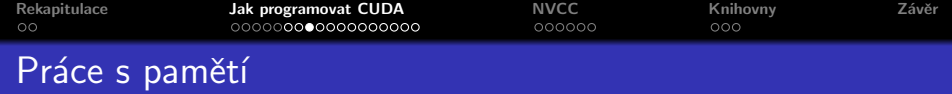

- $\bullet$  Alokace paměti na kartě cudaMalloc $\{$ Pitch, Array, 3D, 3DArray}()
	- Lineární paměť
	- 2D paměť a 2D pole
	- 3D paměť a 3D pole
- Kopírování paměti mezi počítačem a kartou (host ⇔ device) kopírování dat na kartě (device  $\Leftrightarrow$  device) – cudaMemcpy\*()
- · Alokace paměti v RAM počítače
	- K ˇcemu?

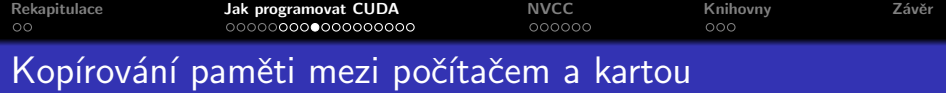

- Základní funkce cudaMemcpy(void \*dst, const void \*src, size\_t count, enum cudaMemcpyKind kind)
	- cudaMemcpyHostToDevice
	- cudaMemcpyDeviceToHost
	- cudaMemcpyDeviceToDevice, cudaMemcpyHostToHost
- Teoretická přenosová rychlost dosažitelná na PCI Express 2.0  $\times$ 16 sběrnici je 8 GB/s. Prakticky však mnohem méně.

∽≏ດ

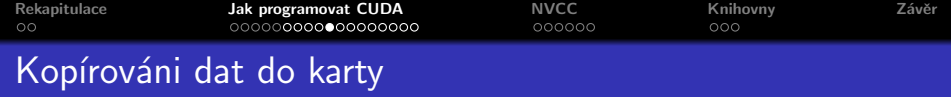

Dva přístupy, jeden výrazně rychlejší.

```
int ∗hmem , ∗ dmem ;
hmem = (int *) malloc (SIZE);
cudaMalloc ( ( void ** )& dmem, SIZE );
cudaMemcpy ( dmem , hmem , SIZE ,
         cudaMemcpyHostToDevice ) ;
                                       int ∗hmem , ∗ dmem ;
                                       cudaMallocHost ((void **)& hmem.
                                                                     SIZE);
                                       cudaMalloc ( ( void ∗∗)&dmem , SIZE ) ;
                                       cudaMemcpy (dmem, hmem, SIZE,
                                                 cudaMemcpyHostToDevice ) ;
```
 $4.171 +$ 

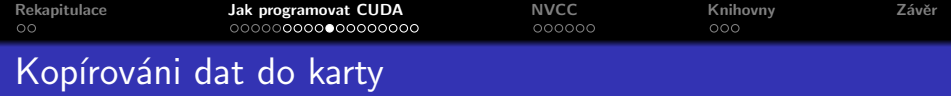

Dva přístupy, jeden výrazně rychlejší.

```
int ∗hmem , ∗ dmem ;
hmem = (int *) malloc (SIZE);
cudaMalloc ( ( void ** )& dmem, SIZE );
```
cudaMemcpy ( dmem , hmem , SIZE , cudaMemcpyHostToDevice ) ;

```
int ∗hmem , ∗ dmem ;
cudaMallocHost ((void **)& hmem.
                              SIZE);
cudaMalloc ( ( void ∗∗)&dmem , SIZE ) ;
```

```
cudaMemcpy (dmem, hmem, SIZE,
        cudaMemcpyHostToDevice ) ;
```
つくい

```
• PCI-e 1.0 \times 16 1,5 GB/s
• PCI-e 2.0 \times 16 4,7 GB/s
```
• PCI-e  $1.0 \times 16$  2,8 GB/s • PCI-e 2.0  $\times$ 16 5,5 GB/s

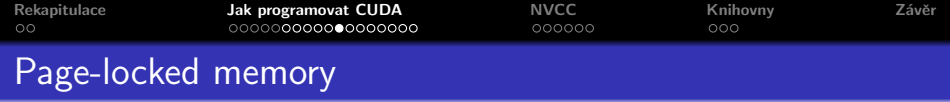

- Page-locked (pinned) paměť umožňuje alokovat funkce cudaMallocHost(void \*\*ptr, size\_t size) nebo:
- cudaHostAlloc(void \*\*ptr, size\_t size, usignedt int flags)
	- cudaHostAllocDefault, cudaHostAllocPortable, cudaHostAllocMapped, cudaHostAllocWriteCombined
- $\bullet$  Paměť je alokována jako souvislý blok ve fyzickém adresním prostoru který je navíc uzamčen proti přesunu do swapovacího odd´ılu
- CUDA totiž může použít pouze DMA přístup, pro který je právě potřeba, aby daný paměťový blok byl umístěn v RAM
- CUDA nepodporuje ani scatter-gather DMA, kdy je možno najednou přistoupit ke množině adres (bloků)
- Toho nelze docílit kombinací volání malloc() a mlock() (zejména souvislost nelze zajistit z US)

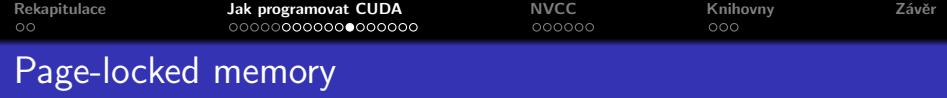

- · Není-li paměť alokována tímto způsobem, musí pak driver při kopírování do karty nejprve interně přenést data do "vhodné" paměťové oblasti a odtud je teprve kopírovat do karty (pomoci DMA)
- cuda $H$ ostAlloc $()$  tedy:
	- Alokuje souvislý blok paměti ve fyzickém adresním prostoru (a namapuje jej do virtuální paměti aplikace)
	- Znemožní přesun této paměti do swapovací oblasti
	- **•** Driver si navíc pro daný kontext (nebo pro všechy) pamatuje že k dané paměti lze přistoupit přímo pomoci DMA

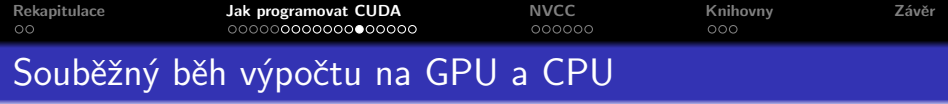

Aby CPU vlákno mohlo během GPU výpočtu vykonávat další operace a nemusel vždy čekat na GPU, jsou některé CUDA funkce asynchronní. Příklad: Příprava dalších dat, zatímco probíhá výpočet nad předchozími daty. Asynchronní je:

- · Vykonání kernelu
- Funkce s příponou Async určené ke kopírování paměti
- Funkce vykonávající device⇔device paměťové kopie
- Funkce vykonávající host⇔device paměťové kopie nad daty  $<$  64KB
- Funkce nastavující paměť

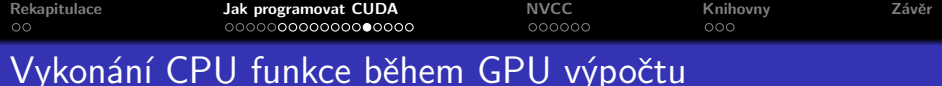

### Příklad<sup>.</sup>

```
cudaMemcpyAsync ( dev , hst , cudaMemcpyHostToDevice , 0 ) ;
cpuFunkce ( ) ;
kernelFunkce<<<grid, block>>>(dev);
cpuFunkce ( ) ;
```
メロメ メ御 メメ ミメメ ヨメー

重

[Rekapitulace](#page-1-0) [Jak programovat CUDA](#page-7-0) [NVCC](#page-34-0) [Knihovny](#page-42-0) [Z´avˇer](#page-45-0) Překrývání GPU výpočtu a datových přenosů – použití streams

Má-li GPU schopnost asyncEngineCount  $> 0$  je možné kopírovat  $z/do$  karty a zároveň provádět na kartě výpočet.

- Paměť musí být page-locked (pinned)
- **•** Použití streams
	- Representuje posloupnost CUDA volání
	- · Volání příslušná různým streamům mohou být vykonána souběžně
	- Streamy lze synchronizovat, případně se dotazovat na stav výpočtu ve streamu

→ 伊 →

すきわ すきわ

 $\leftarrow$   $\Box$ 

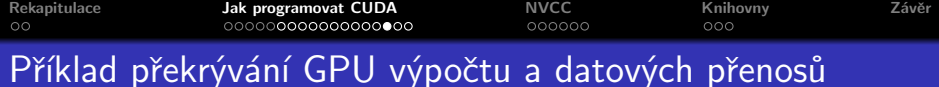

```
cudaStream_t stream [2];
for (int i = 0; i < 2; +i)
    cudaStreamCreate(&stream [i]);
```
イロト イ部 トイヨ トイヨ トー

重

 $990$ 

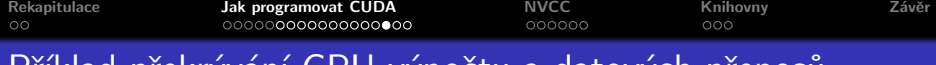

# Příklad překrývání GPU výpočtu a datových přenosů

```
cudaStream_t stream [2];
for (int i = 0; i < 2; +i)
    cudaStreamCreate(&stream [i]);
```

```
float* hostPtr:
cudaMallocHost ((void**)& hostPtr, 2 * size);
```
イロメ イ部メ イヨメ イヨメー

 $2Q$ 

目

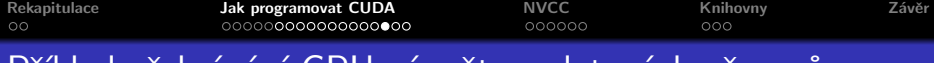

# Příklad překrývání GPU výpočtu a datových přenosů

```
cudaStream_t stream [2];
for (int i = 0; i < 2; \pm i)
    cudaStreamCreate(&stream [i]);
```

```
float* hostPtr:
cudaMallocHost ( ( void ∗∗)& hostPtr , 2 ∗ size ) ;
```

```
for (int i = 0; i < 2; +i)
    cudaMemcpyAsync ( inputDevPtr + i ∗ size , hostPtr + i ∗ size ,
    size, cudaMemcpyHostToDevice, stream [i]);
```
イロト イ部 トイヨ トイヨ トー

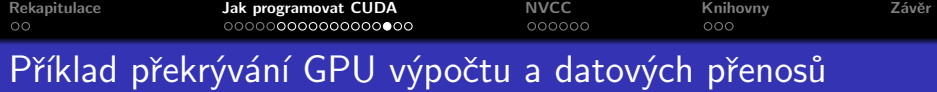

```
cudaStream_t stream [2];
for (int i = 0; i < 2; +i)
    cudaStreamCreate(&stream [i]);
float* hostPtr:
cudaMallocHost ( ( void ∗∗)& hostPtr , 2 ∗ size ) ;
for (int i = 0; i < 2; +i)
    cudaMemcpyAsync ( inputDevPtr + i ∗ size , hostPtr + i ∗ size ,
    size, cudaMemcpyHostToDevice, stream [i]);
for (int i = 0; i < 2; \#i)
    myKernel << < 100, 512, 0, stream[i]>>(\text{outputDevPtr} + i * size, inputDevPtr + i * size, size);
```
**K ロ ト K 倒 ト K ミ ト** 

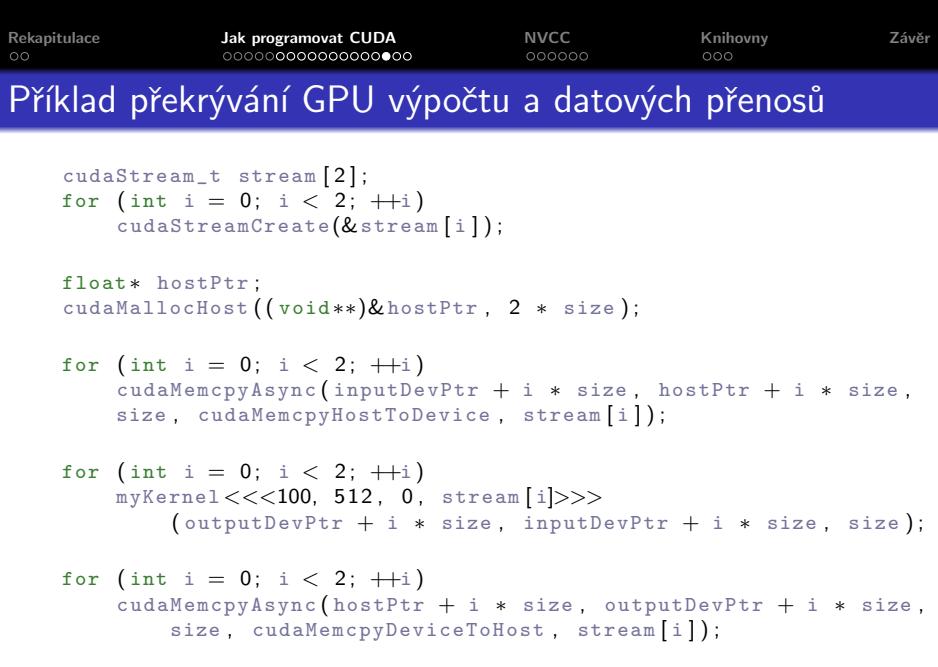

メロメメ 倒す メミメメミメー ミー のんぴ

```
Rekapitulace Jak programovat CUDA NVCC Knihovny Z´avˇer
Příklad překrývání GPU výpočtu a datových přenosů
    cudaStream_t stream [2];
   for (int i = 0; i < 2; +i)
        cudaStreamCreate(&stream [i]);
    float* hostPtr:
    cudaMallocHost ( ( void ∗∗)& hostPtr , 2 ∗ size ) ;
   for (int i = 0; i < 2; +i)
        cudaMemcpyAsync ( inputDevPtr + i ∗ size , hostPtr + i ∗ size ,
        size, cudaMemcpyHostToDevice, stream [i]);
   for (int i = 0; i < 2; \#i)
       myKernel << < 100, 512, 0, stream[i]>>(outputDevPtr + i * size, inputDevPtr + i * size);for (int i = 0; i < 2; +i)
        cudaMemcpyAsync (hostPtr + i * size, outputDevPtr + i * size,
            size, cudaMemcpyDeviceToHost, stream [i] );
    cudaThreadSynchronize ( ) ;
```
イロン イ団ン イミン イミン 一番

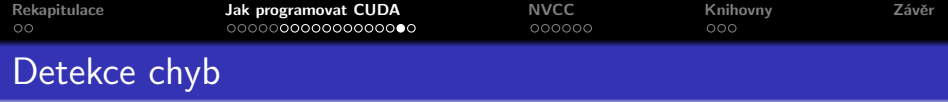

- Všechny runtime funkce  $(cuda * ()$ ) vracejí chybový kód typu cudaError\_t
- CUDA runtime udržuje pro každé CPU vlákno chybovou proměnou, která je v případě chyby přepsána chybovou hodnotou posledního volání
- · Funkce cudaGetLastError() vrací obsah chybové proměnné a zároveň nastaví její hodnotu na cudaSuccess
- Chybový kód lze do slovní podoby přeložit voláním cudaGetErrorString()
- Návratová hodnota asynchronních funkcí lze spolehlivě ověřit pouze explicitním voláním cudaThreadSynchronize() a ověřením jeho návratové hodnoty

メミメ メミメ

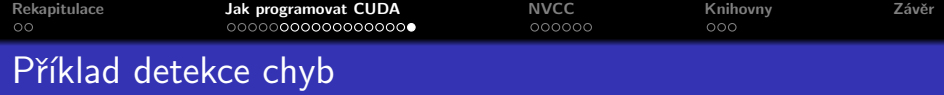

```
cudaError_t err = cudaSetDevice (\ldots); //< synchronní volání
if (err != cudaSuccess) {
    fprintf (stderr, "Error: '%s'\n", cudaGetErrorString (err));
    exit ( CHYBA ) :
}
```
**Kロト K個 K** 

メミメ メミメ

重

 $298$ 

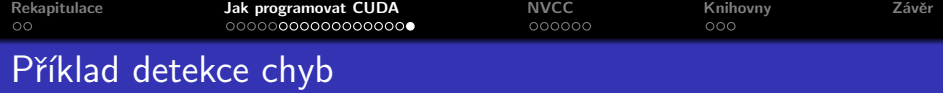

```
cudaError_t err = cudaSetDevice (...); //< synchronní volání
if (err != cudaSuccess) {
    fprintf (stderr, "Error: '%s'\n", cudaGetErrorString (err));
    exit ( CHYBA ) ;
}
cudaError_t err ;
cudaMemcpyAsync( ...); //\lt asynchronní volání
err = cudafhreadSynchronize ();
if (err != cudaSuccess) {
    fprintf (stderr, "Error: '%s'\n", cudaGetErrorString (err));
    exit ( CHYBA );
}
```
K ロ ⊁ K 倒 ≯ K ミ ⊁ K ミ ≯

<span id="page-34-0"></span>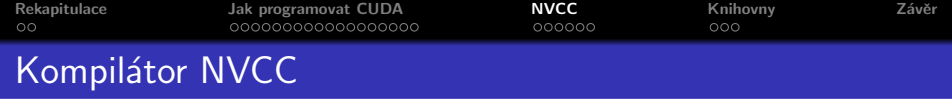

- **Kompiluje CUDA zdrojové kódy obsahující CPU i GPU kód** (host/device code)
- $\bullet$  CPU kód je předán externímu kompilátoru gcc na linuxu, cl ve windows
- GPU kód převeden do PTX formy, dál do binární cubin podoby
- Výsledek GPU kompilace . cubin výstup je zabudován do zbytku programu

つくい

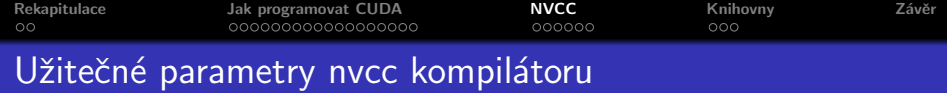

- --ptxas-options=-v mj. zobrazí využití registrů a paměti
- $\bullet$  -G zapne debuging pro GPU kód
- $\bullet$  --maxrregcount  $\lt N$  > nastaví maximální počet registrů, pro GPU funkce

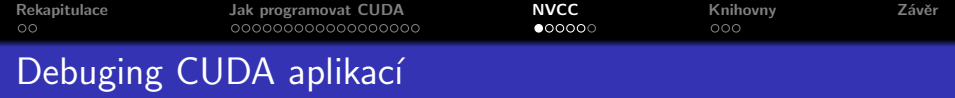

- Obtížnější než na CPU
- Na GPU nelze použít printf na sm\_2.x lze
- Lze kopírovat mezivýsledky do globální paměti a zpět do RAM počítače – obtížné
- · Hledání chybové řádky půlením intervalů (zakomentování řádků)

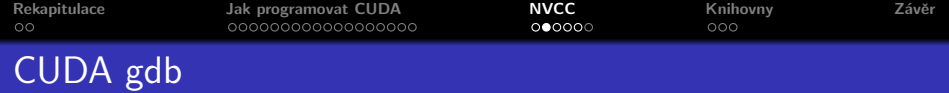

- Umožňuje za hledání chyb v aplikaci za běhu na GPU
- **Port GNU GDB 6.6**
- · Velmi podobný přístup
- Podporováno na všech kartách s compute capability 1.1 a vyšší
	- Například 8800 Ultra/GTX je pouze 1.0
- **Součást CUDA Toolkit**

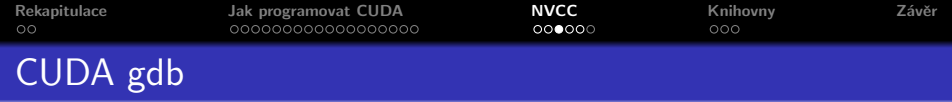

- **Zastavení běhu na libovolné CPU i GPU funkci nebo řádku** zdrojového kódu
	- (cuda-gdb) break mujKernel
	- (cuda-gdb) break mujKod.cu:45
- Krokování GPU kódu po warpech
	- (cuda-gdb) next posun po řádcích, nevkročí do funkce
	- (cuda-gdb) step krok do funkce
- Prohlížení paměti, registrů a speciálních proměnných
	- (cuda-gdb) print blockIdx

$$
$ 1 = {x = 0, y = 0}
$$

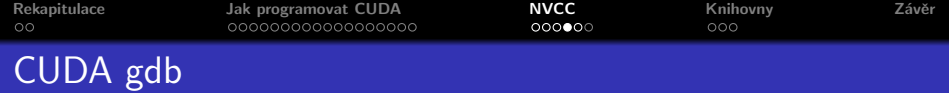

- Výpis informací o použité kartě, paměti alokované na karatě
	- (cuda-gdb) info cuda state
- Výpis informací o blocích a vláknech běžících na kartě
	- (cuda-gdb) info cuda threads
- · Přepnutí na konkrétní blok nebo vlákno
	- (cuda-gdb) thread<<<Bx, By, Tx, Ty, Tz>>>

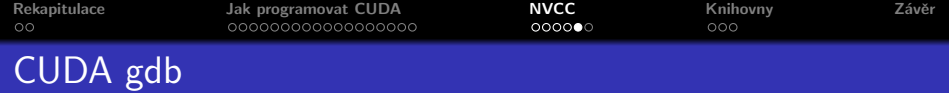

# • Program musí být zkompilován s parametry - $g - G$

nvcc -g -G -o program program.cu

イロメ イ部メ イヨメ イヨメー

重  $\Omega$ 

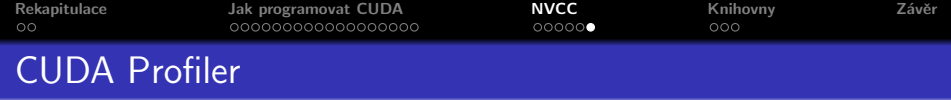

- Umožňuje analyzovat HW čítače a odhalit neoptimální sekce kódu
- Pro funkci umí zobrazit:
- $\bullet$  Čas strávený na CPU a GPU
- **Obsazení GPU**
- Počet ne/sdružených čtení/zápisů do globální paměti
- Počet čtení/zápisů do lokální paměti
- Počet divergentních větvení uvnitř warpu

Hodnoty jsou však měřeny pouze na jednom multiprocesoru, tzn. spíše pro relativní porovnání mezi jednotlivými verzemi kernelu

∽≏ດ

<span id="page-42-0"></span>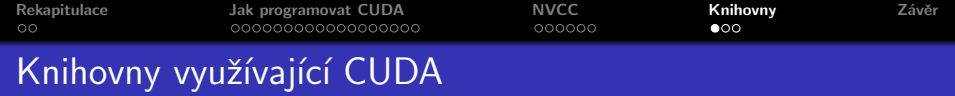

### **• Součástí CUDA instalace**

- **CUBLAS** Basic Linear Algebra Subprograms (BLAS)
- CUFFT Fast Fourier Transform (FFT)

# CUDPP – Data Parallel Primitives (DPP)

- <http://gpgpu.org/developer/cudpp>
- · Například:
- **•** Paralelní třídění
- **•** Paralelní redukce
- · Pseudonáhodný generátor čísel
- BSD licence

つくい

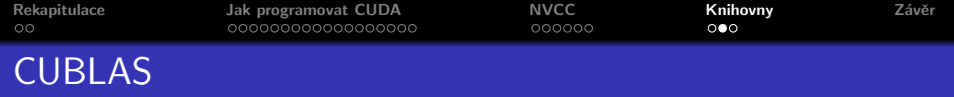

- Implementace BLAS pro CUDA
- Není potřeba přímá interakce s CUDA API
- $\bullet$  Funkce definovány v cublas.h
- · Jednoduché použití
	- CUBLAS inicializace
	- · Alokace paměti na GPU použitím CUBLAS volání
	- · Naplnění alokované paměti (kopírování dat)
	- Volání CUBLAS funkcí
	- · Získání výsledků (kopírování z karty)
	- **Ukončení CUBLAS**
- · simpleCUBLAS příklad v CUDA SDK

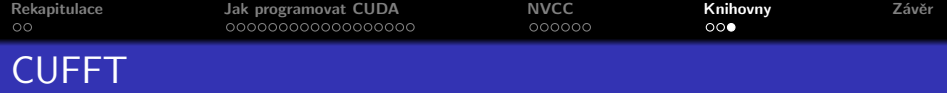

- Implementace FFT pro CUDA
- Vyžaduje použití základních runtime API volání (cudaMalloc(), cudaMemcpy())
- $\bullet$  Funkce definovány v cufft.h
- 1D, 2D, 3D transformace na reálných i komplexních číslech
- simpleCUFFT příklad v CUDA SDK

つくい

<span id="page-45-0"></span>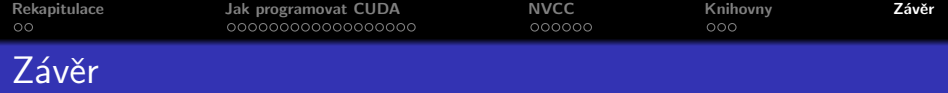

Dnes jsme si ukázali

- Jak programovat CUDA aplikace
- Základní funkce runtime API
- Jak efektivně využít šířku PCIe sběrnice při kopírování dat
- Jak souběžně vykonávat CPU a GPU kód (překrývání)
- Jak hledat chyby cuda-gdb
- Knihovny používající CUDA

つくい

<span id="page-46-0"></span>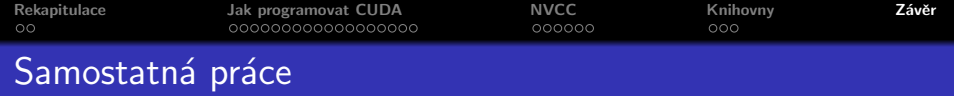

K samostatné práci

- Zkuste změřit jaké rychlosti jste schopni dosáhnout při přenosu dat pjednoduchý program, který vypíše základní informace o vaši kartě (zkuste takovýto program spustit na systému bez CUDA enabled karty)
- Na kódu z minulé přednášky vyzkoušejte použití cuda-gdb a cudaprof